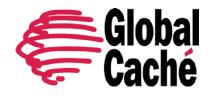

Full API Specification Version 1.0

To use the Global Caché IR Database API, a user must be logged in using the **api/accounts/login** call (see below), and the resulting API Key must be passed to the request as a query parameter. While the API Key only needs to be provided when requesting IR Codes, or managing one's account, the API Key query parameter may also be provided on any other calls to the IR Database API as well.

The current URL for Global Caché's IR Database in the cloud is

https://irdb.globalcache.com:8081/

# **API CALLS (BY URL)**

# api/brands/

(GET)

Returns a list of available product brands

RETURNED List of Brands

# api/types

(GET)

Returns a list of all available device types

RETURNED List of Types

# api/brands/{brand}/types

(GET)

Returns a list of available device types for the given brand

**RETURNED** 

List of Brands/Types

# api/types/{type}/brands

(GET)

Returns a list of available brands for a given device type

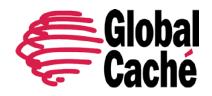

Full API Specification Version 1.0

Note: This call is not optimized; it may not perform as well as a call to "api/brands/{brand}/types".

#### **RETURNED**

List of Brand/Types

# api/brands/{brand}/types/{type}/models

(GET)

api/types/{type}/brands/{brand}/models

(GET)

Get models available for the given brand and device type.

**RETURNED** 

List of Models

# api/codesets/{setid}?output=email&format=gc&apikey={apikey}

(GET)

Get the full codeset with the given ID.

Note: Must be logged in, and uses one of a limited number of uses per account per day.

For testing purposes, "sandbox=true" can be added, which will return a default dummy codeset instead, but will not consume any of an account's daily allowance.

Acceptable "output" values:

- email Codes will be sent to the registered e-mail address
- direct Codes are returned with the response

Acceptable "format" values (Optional - If omitted, both gc and hex will be provided):

- gc Global Caché sendir format
- compressed Compressed Global Caché sendir format
- hex ProntoEdit HEX format

**RETURNED** 

CodeResponse, or List of Codes

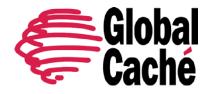

Full API Specification Version 1.0

# api/codesets/{setid}/models

(GET)

Get the model information associated with the codeset with the given ID.

RETURNED

Model

# api/codesets/{setid}/functions

(GET)

Get a list of available functions for the codeset with the given ID.

RETURNED
List of Functions

# $api/codesets/{setid}/functions/{function}/codes?output=email&format=gc&apikey={apikey}$

(GFT)

Get the code for the given function in the codeset with the given ID.

Note: Must be logged in, and uses one of a limited number of uses per account per day.

For testing purposes, "sandbox=true" can be added, which will return a default dummy code instead, but will not consume any of an account's daily allowance.

Acceptable "output" values:

- email Codes will be sent to the registered e-mail address
- direct Codes are returned with the response

Acceptable "format" values (Optional - If omitted, both gc and hex will be provided):

- gc Global Caché sendir format
- compressed Compressed Global Caché sendir format
- hex ProntoEdit HEX format

RETURNED CodeResponse

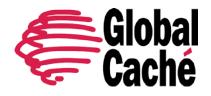

Full API Specification Version 1.0

# api/account?apikey={apikey}

Account -> Rel: "self"

(GET)

Returns the current status of the Account with the given key.

RETURNED Account

# api/account/login

(POST)

Content-Type: application/json

Login to an existing account. The returned apikey must be used in subsequent requests to identify the logged in account through a query parameter.

#### Post Body:

- Email email address identifying the account.
- Password The password for the given account

# Example:

```
{ "Email": "example@domain.com", "Password": "mypassword" }
```

#### **RETURNED**

AccountResponse

# api/account/logout?apikey={apikey}

Account -> Rel: "logout"

(POST)

Content-Type: application/json

Logout of the currently logged in account.

#### **RETURNED**

AccountResponse

# api/account/password?apikey={apikey}

Account -> Rel: "resetpassword"

IR Database API Specification Effective: October 19, 2016 PN: 140425-01 ver. 4 Page 4 www.globalcache.com 160 East California Street, PO Box 1659 Jacksonville, Oregon 97530 Phone: 541-899-4800 Fax: 541-899-4808

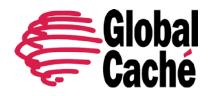

Full API Specification Version 1.0

Content-Type: application/json

(POST)

Change the password of the currently login in account.

### Post Body:

- Password The password for the given account
- NewPassword The new password to be set for the account.

#### Example:

```
{ "Password": "oldP4ssword", "NewPassword": "newP4ssword" }
```

#### **RETURNED**

AccountResponse

# api/account/recovery

Account -> Rel: "passwordrecovery"

(POST)

Content-Type: application/json

Password recovery. Sends an e-mail to the address passed in with a recovery key to be used to set a new password.

## Post Body:

- EmailAddress The email address of the account.
- Email An Email Model (see Data Model documentation), specifying the format and text of the e-mail to be sent.
  - The "Body" of the Email must contain the token {{key}}, which will be replaced with the actual account recovery key. An typical option is to embed the key in a URL query, as seen in the example below.

# Example:

```
{"EmailAddress":"user@domain.com", "Email":{"Subject":"Password
Recovery", "Body":"Follow this link to reset your password:
http://www.domain.com/recovery?key={{key}}", "FromAddress":"donotreply@domain.com"}}
```

#### Returned:

AccountResponse (No account information is returned with the response in this case)

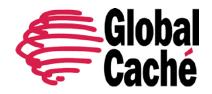

Full API Specification Version 1.0

| api/account | /recovery/ | 'validate/ | {key} |
|-------------|------------|------------|-------|
|-------------|------------|------------|-------|

(GET)

Validate that a recovery key is valid and current. Recovery Keys are considered invalid after 1 day.

Returned:

AccountResponse (No account information is returned with the response in this case)

# api/account/recovery/{key}

(POST)

Content-Type: application/json

Complete the password recovery process. Sets a new password for the user, with a given Recovery Key (from an email sent to the registered e-mail address).

## Post Body:

- NewPassword – The new password to be set for the account.

# Example:

{"NewPassword":"oldP4ssword"}

Returned:

AccountResponse

# Special character escape sequences:

The following characters require special handling in URLs, particularly in Brand names, Device Types, Model names, and Function names. The following character should be replaced with the sequences as follows:

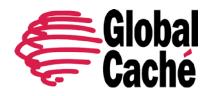

Full API Specification Version 1.0

| & | хатрх |  |
|---|-------|--|
| / | xfslx |  |
| > | xgtx  |  |
| < | xltx  |  |
| : | xcolx |  |
| ? | xquex |  |
| % | xmodx |  |
| + | xaddx |  |

# **DATA MODELS**

# AccountResponse

The response to Account POST requests, indicating the status of the requested operation, and provides Account information.

## Attributes:

- Status: "success" or "failure". Whether the request succeeded.
- Message: Message, generally indicates the cause of failures.
- Account: Reflects the current state of the account.

# Examples:

```
{"Status": "success", "Message": "", "Account": {"ApiKey": "NbNpfKChMEuwDHjYRt/egw", "Email": "tester@globalcache.com", "Password":null, "NewPassword":null}}
```

{"Status": "failed", "Message": "password did not match", "Account": null}

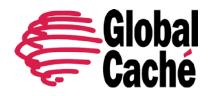

Full API Specification Version 1.0

#### Account

Used to return relevant account information (especially, an ApiKey), and to send Account information to the API in POST requests.

#### Attributes:

- ApiKey: the key used to make requests with the logged in account. Api keys are not durable, and will change for each time logged in.
- Email: email address used to identify the account
- Password: Used to login. Always null in responses from the server.
- NewPassword: Used to change the password. Always null in responses from the server.

#### Links:

- Rel: "register" Register for a new account, using an email address and password
  - o POST Email and Password required
- Rel: "login" Login to account, using an email address and password
  - POST Email and Password required
- Rel: "logout" Logout of account (apikey guery parameter must be present)
  - POST no post body required
- Rel: "resetpassword" Change the password (apikey query parameter must be present)
  - POST Password and NewPassword required

#### Example:

{"ApiKey": "NbNpfKChMEuwDHjYRt/egw", "Email": "tester@globalcache.com", "Password":null, "NewPassword":null}

## CodeResponse

Response message to a call to get a code or codeset, indicating the status of the request.

#### Attributes:

- Status: "success" or "failure". Whether the request succeeded.
- Message: Message, generally indicates the cause of failures.
- Code: Code indicating cause of failure.
  - o 0 Success
  - o 1 Unused

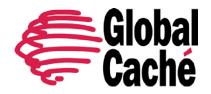

Full API Specification Version 1.0

- 2 API Key not found
- o 3 User found, but is not currently logged in
- 4 Too many IR codes already requested today
- o 5 Unknown output type requested ("email" and "direct" are available)
- o 6 Direct output type is not allowed for this account
- o 7 An apikey is required by the request, and was not provided.
- o 8 Failed to send email, usually due to an invalid email address.
- 9 Unknown format requested ("hex", "gc" and "compressed" are allowed, or it may be omitted).

## Examples:

```
{"$id":"1", "Status":"success", "Message":"", "Code":0}

{"Status":"failure", "Message":"Maximum number of codes have already been sent.", "Code":4}
```

#### Code

Represents a single code identified by a SetID and Function. Sent in response to a code request with "output=direct"

#### Attributes:

- SetID: ID identifying the code set
- Function: Function name identifying the Code within the code set.
- Code1: IR Code, in the requested format, or Global Caché IR format if not specified.
- HexCode1: IR Code, in Hexadecimal IR format, only provided when a format is not specified in the request.
- Code2: Alternate IR code, if applicable.
- HexCode2: Alternate IR code in hex format, if applicable, only provided when a format is not specified in the request.

## Examples:

```
{"SetID": "123", "Function": "BLAH", "Code1": "1111111", "HexCode1": "AAAAAA", "Code2": null, "HexCode2": null}
```

#### **Brand**

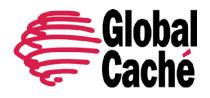

Full API Specification Version 1.0

Represents a Brand, by name

#### Attributes:

- Name: The brandname

{ "Name": "Sony" }

#### Links:

- Rel: "types" - List of types for the Brand

# Type

Represents a Device type, by name

#### Attributes:

- Name: The device type's name

{"Name": "TV"}

#### Links:

- Rel: "brands" - List of brands for the Type

# Brand/Type

Represents a combination of a Brand and Device Type

# Attributes:

- Brand: The brandname

Type: The device type name

{"Brand": "Sony", "Type": "DVD"}

#### Links:

- Rel: "models" – List of Models for the brand and type.

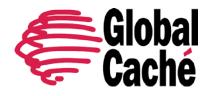

Full API Specification Version 1.0

#### Model

Represents a specific device, uniquely tied to a particular codeset

#### Attributes:

- ID: The id of the related codeset
- Name: The Model's name
- Brand: The brand name
- Type: The device type's name
- Notes

{"Name": "RDRVDX Series DVDR/VCR Recorder", "Brand": "Sony", "Type": "DVD", "Notes": "Free text notes go here."}

#### Links:

- Rel: "functions" Listing of Functions available for the related codeset
- Rel: "codeset" Request Code Set to be sent (apikey and output query parameters must be present)

#### **Function**

Represents a single function available in a code set.

#### Attributes:

- Function: The Function's name
- SetID: The ID for the set of codes the function belongs to.

```
{"SetID":"1446","Function":"MEGA"}
```

#### Links:

- Rel: "functions" Listing of Functions available for the related codeset
- Rel: "ircode" Request single IR Code to be sent (apikey and output query parameters must be present)

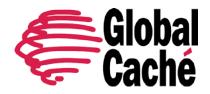

Full API Specification Version 1.0

# Email

Model describing an e-mail message's contents.

#### Attributes:

- Subject: The subject line
- Body: The body of the email. Html is supported in an e-mail body. Replacement keys are enclosed in double curly braces "{{}}", such as used in password recovery keys "{{key}}", and will be replaced with the appropriate information before the e-mail is sent to the user.
- FromAddress: The apparent From address (reply-to) of the sent e-mail.

```
{"EmailAddress": "user@domain.com", "Email": {"Subject": "Password Recovery", "Body": "Follow this link to reset your password: http://www.domain.com/recovery?key={{key}}", "FromAddress": "donotreply@domain.com"}}
```

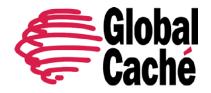

Full API Specification Version 1.0

# **EXAMPLE WORKFLOW:**

# A user is logged in:

```
POST /api/account/login
Body -
{
      "Email": "joe@company.com",
      "Password": "joesP4ssword"
}
Returns -
      "Status": "success",
      "Message":"",
      "Account":
             "Email": "joe@company.com",
             "ApiKey": " A5zdOEU10ESLS",
             "Password":null,
             "NewPassword":null
      }
}
```

The API Key must now be provided to any request to send IR Codes, or to change Joe's password, or logout. It is provided as a query parameter: "?apikey=A5zdOEUI0ESLS". It should also be passed to any other queries made to the API, though that is not required.

Next, the full list of brand names is acquired:

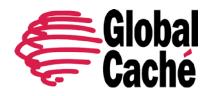

Full API Specification Version 1.0

GET /api/brands?apikey=A5zdOEUI0ESLS

Then, to get the list of device types available from Sony:

GET /api/brands/Sony/types?apikey=A5zdOEUI0ESLS

And, upon choosing to look into DVD models:

GET /api/brands/Sony/types/DVD/models?apikey=A5zdOEUI0ESLS

```
Returns –
```

IR Database API Specification Effective: October 19, 2016 PN: 140425-01 ver. 4 Page 14 www.globalcache.com 160 East California Street, PO Box 1659 Jacksonville, Oregon 97530 Phone: 541-899-4800 Fax: 541-899-4808 Information subject to change without notice.

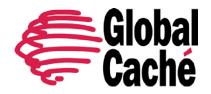

Full API Specification Version 1.0

```
{
    "ID":"665",
    "Brand":"Sony",
    "Type":"DVD",
    "Name":"RDRHX Series All Models",
    "Notes":"",
},{
    "ID":"1103",
    "Brand":"Sony",
    "Type":"DVD",
    "Name":"RDRVDX Series DVDR/VCR Recorder",
    "Notes":""
}
....
]
```

The RDRHX Series Model is selected. The "ID" attribute of the model is used to identify the codeset. Now, either the entire codeset is requested to be emailed to the user now. The output query parameter is provided to specify a type of output:

GET /api/codesets/665?apikey=A5zdOEUI0ESLS&output=email&format=gc

Or, a list of available functions is provided (without codes):

GET /api/codesets/665/functions?apikey=A5zdOEUI0ESLS

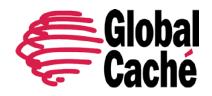

Full API Specification Version 1.0

# And then a particular function is chosen to get the IR Code of:

```
GET
/api/codesets/665/functions/CURSOR%20UP/codes?apikey=A5zdOEUI0ESLS&output=email&format=
gc

Returns -
{
    "Status":"success",
    "Message":"",
```

Having now sent the required codes, the user can now be logged out:

POST /api/account/logout?apikey=A5zdOEUI0ESLS

```
Returns -
{
    "Status":"success",
    "Message":"",
    "Account":null
}
```

"Code":0,

}